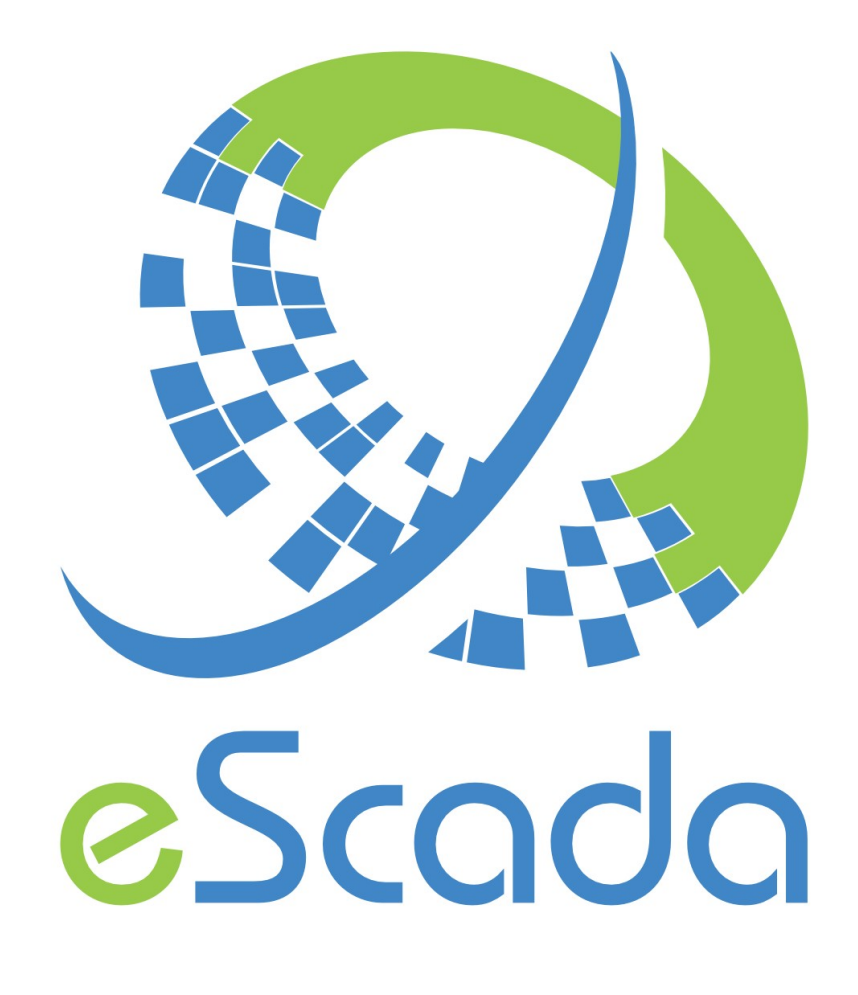

# V19.4.5 Drivers

eScada.Drivers.OmronCMode

# **eScada.Drivers.OmronCMode**

( Host Link Protocol – C-Mode commands )

# **OS availability**

Windows, Linux, RaspBian

#### **Atomic data type**

16 bit Word oriented protocol.

#### **Hardware and documentation reference**

www.omron.com Specification W342-E1-16

## **Parameters available in every section**

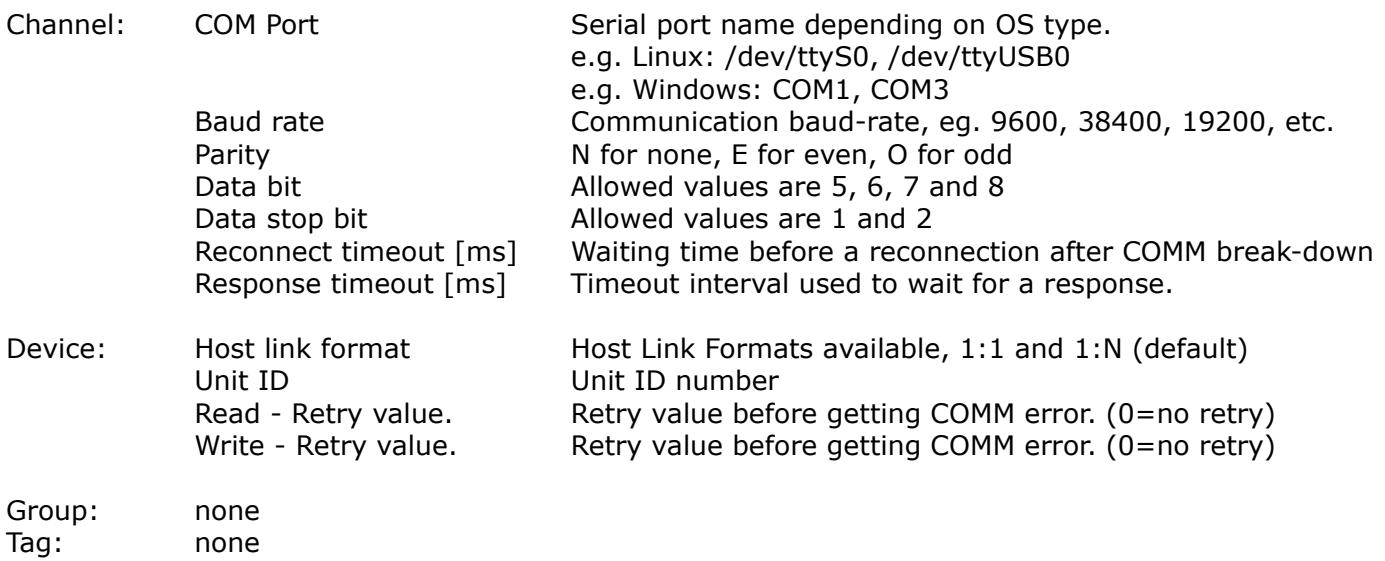

## **Remarks for devices**

The following attributes can be expressed for every device. Bytes order actions None, Swap bytes (little endians  $\leftrightarrow$  big endians adjustment)<br>String actions None, Swap bytes in words None, Swap bytes in words

## **Useful Linux commands**

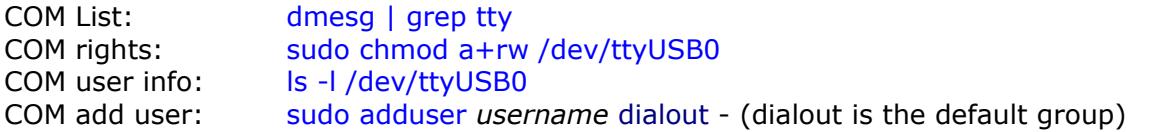

# **Implemented memory area**

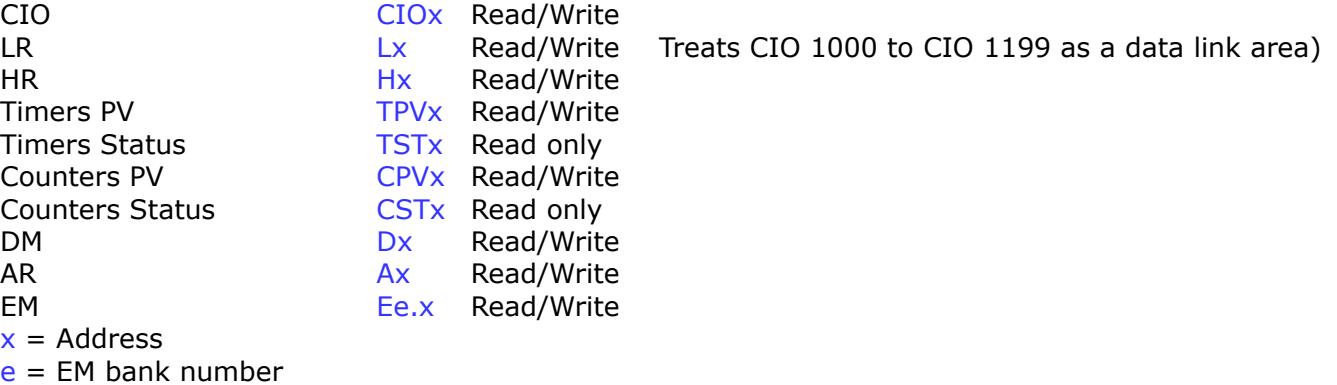

Expressed using base 10 numbers

# **BCD values**

If it's necessary to use BCD codification for integers values, please precede the value address with this character @. It is possible to use such kind of character with all integers format from 16 bits to 64 bits. e.g.

@TPV3 (value using BCD format), TPV3 (value using binary format) @D3 (value using BCD format), D3 (value using binary format)

# **Addressing**

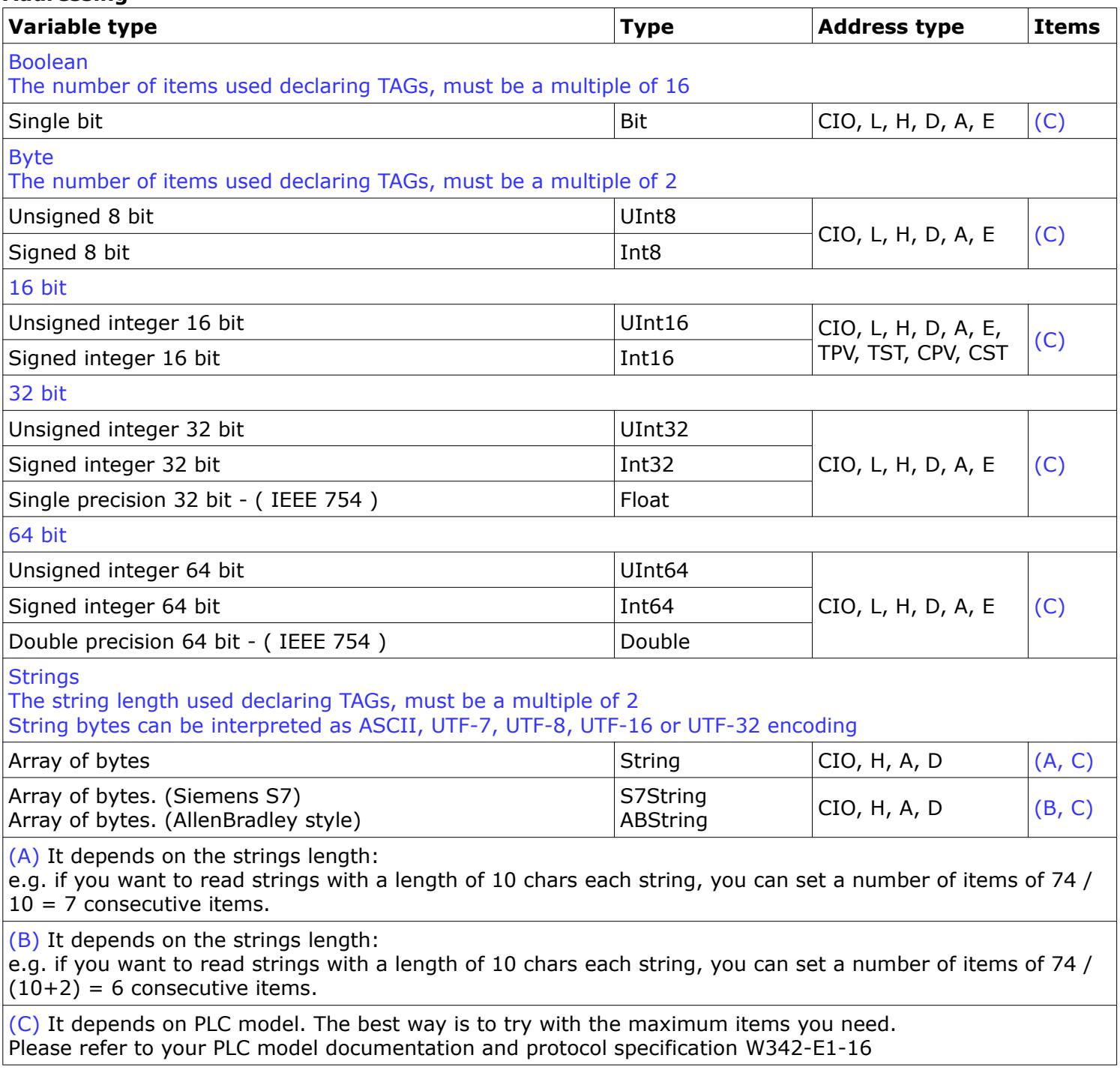

# **S7 strings format**

They have got two bytes at the beginning.

The first byte is for max allowed string length, the second one is for the real string length. These types of strings can be declared with a length of 255 bytes max.

## **AB Strings format**

They have got one word (16 bit) at the beginning, it contains the string length.

## **Consecutive items**

The number of consecutive read/write items depends on the PLC model.